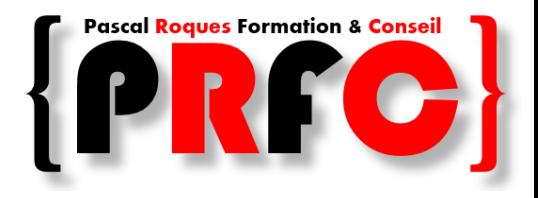

# **CONTROLL** Model Based Systems Engineering

#### Exemple du Radio-réveil - 02/2016

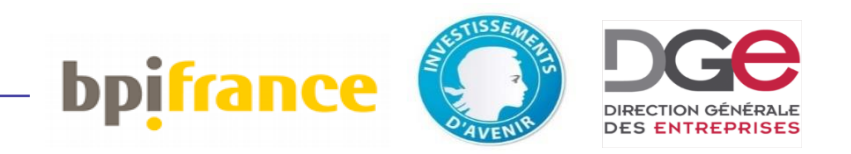

Pascal Roques – 02/2016

#### • Pascal Roques : consultant senior, 25+ ans d'expérience – SADT, OMT, UML, SysML, ARCADIA

- Certifié UML2 et SysML par l'OMG
- Co-fondateur de l'association
- Formateur pour Thales sur ARCADIA / Melody
	- 90+ sessions, 1100+ stagiaires formés
	- Partie prenante du projet Clarity
- Auteur des ouvrages les plus lus en France sur UML … et du premier livre sur SysML

# Présentations

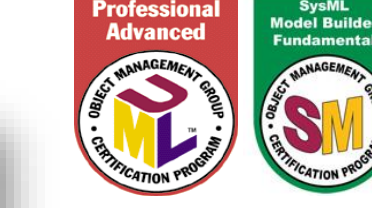

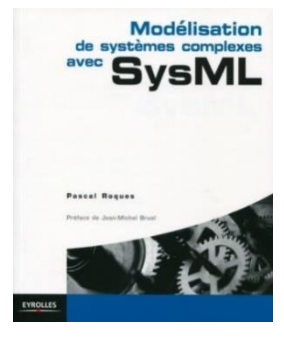

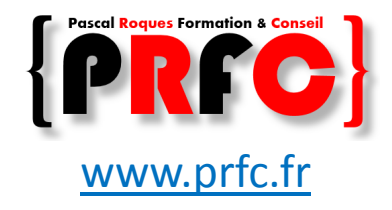

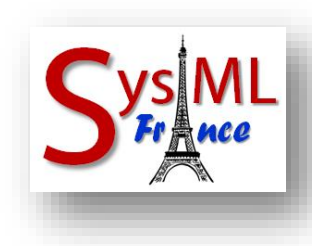

# Analyse Opérationnelle (OA)

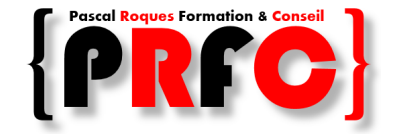

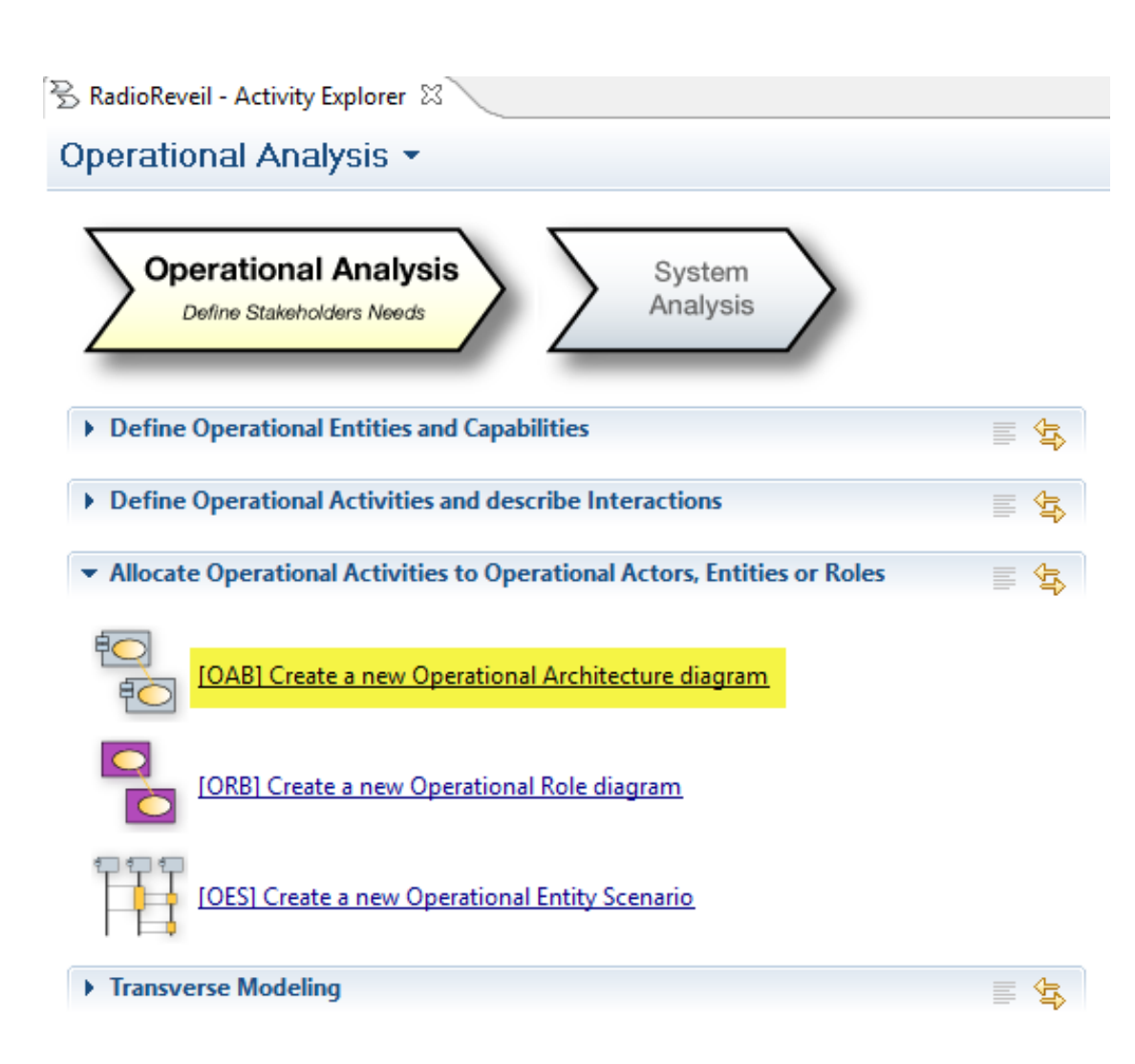

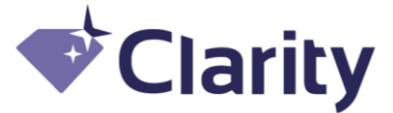

# Operational Architecture Blank

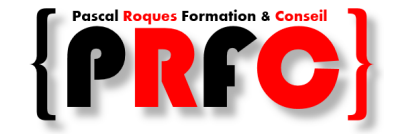

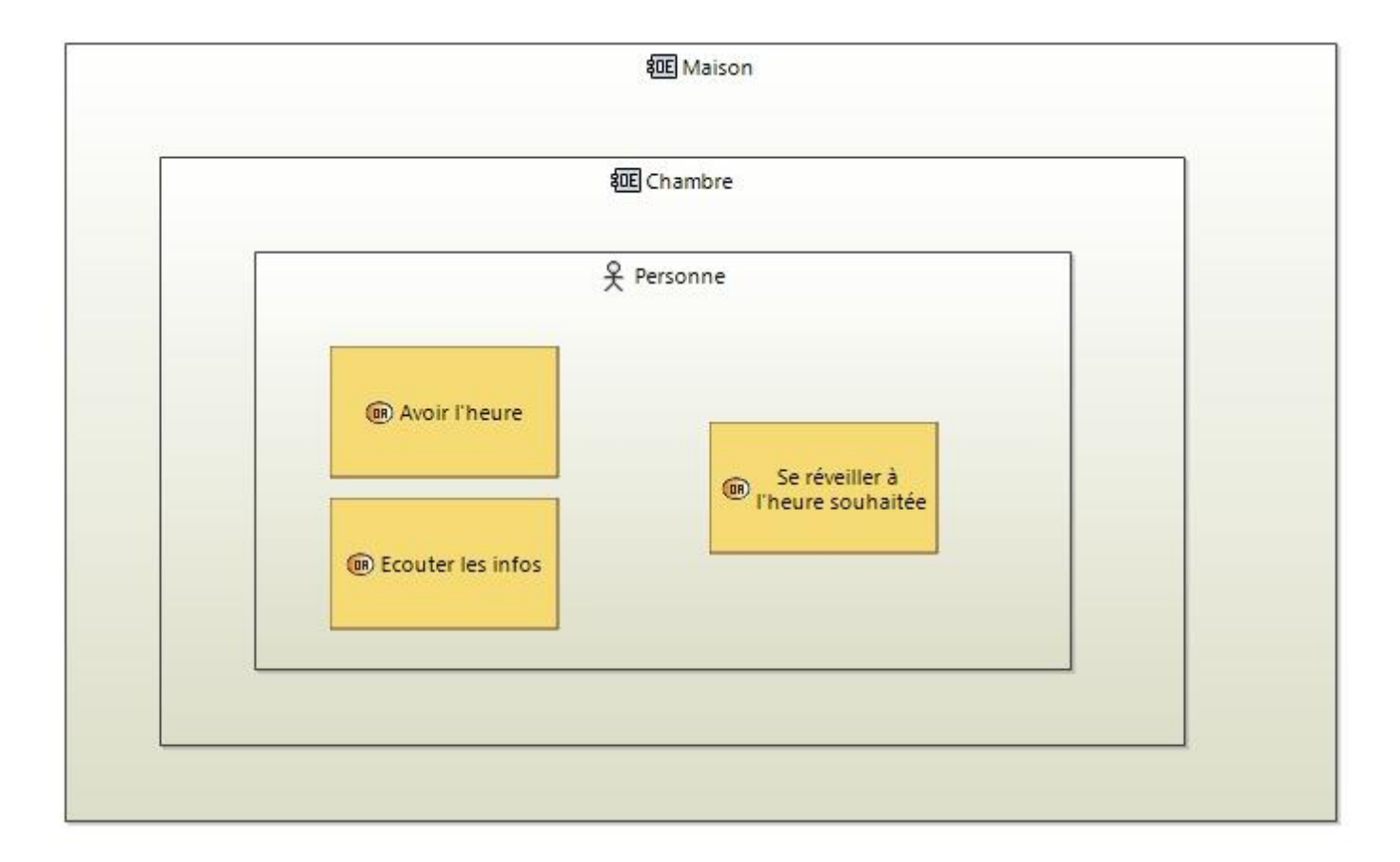

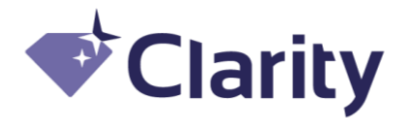

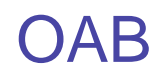

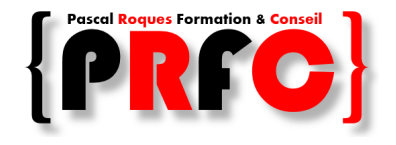

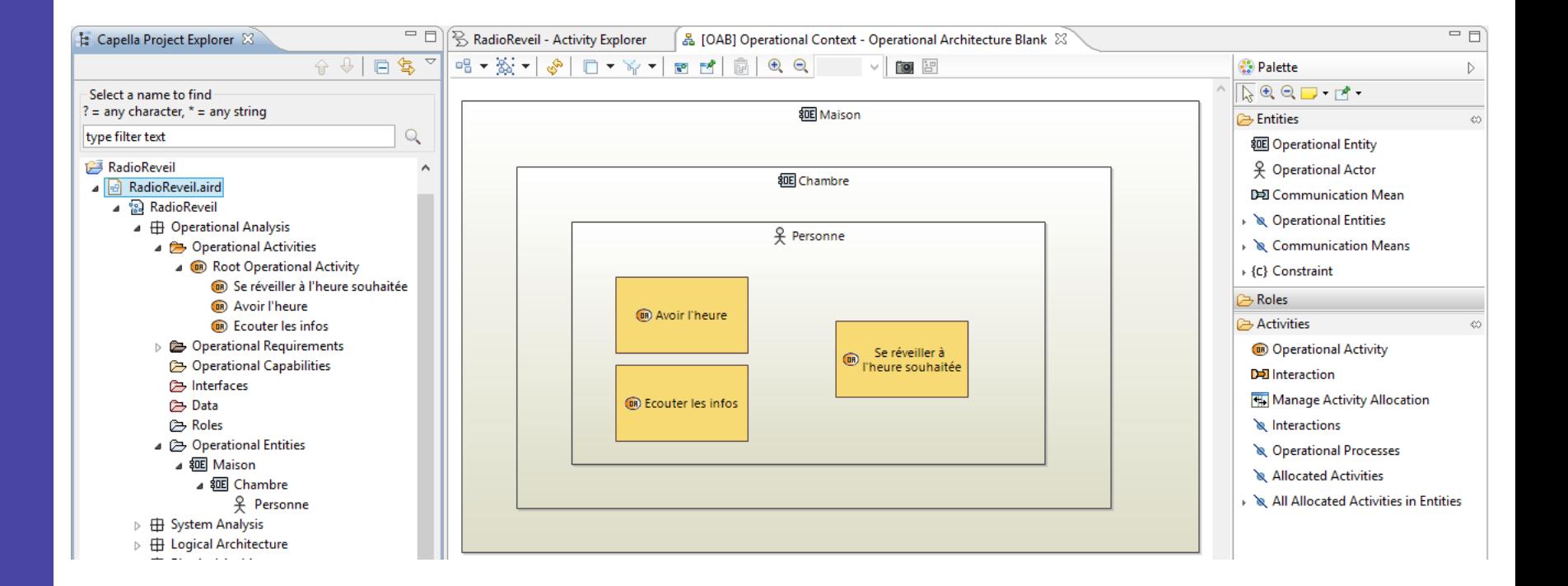

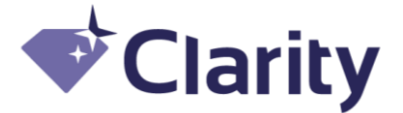

# OA : Diagrams Viewer

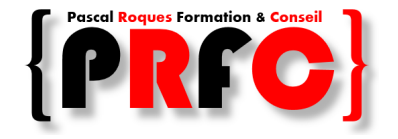

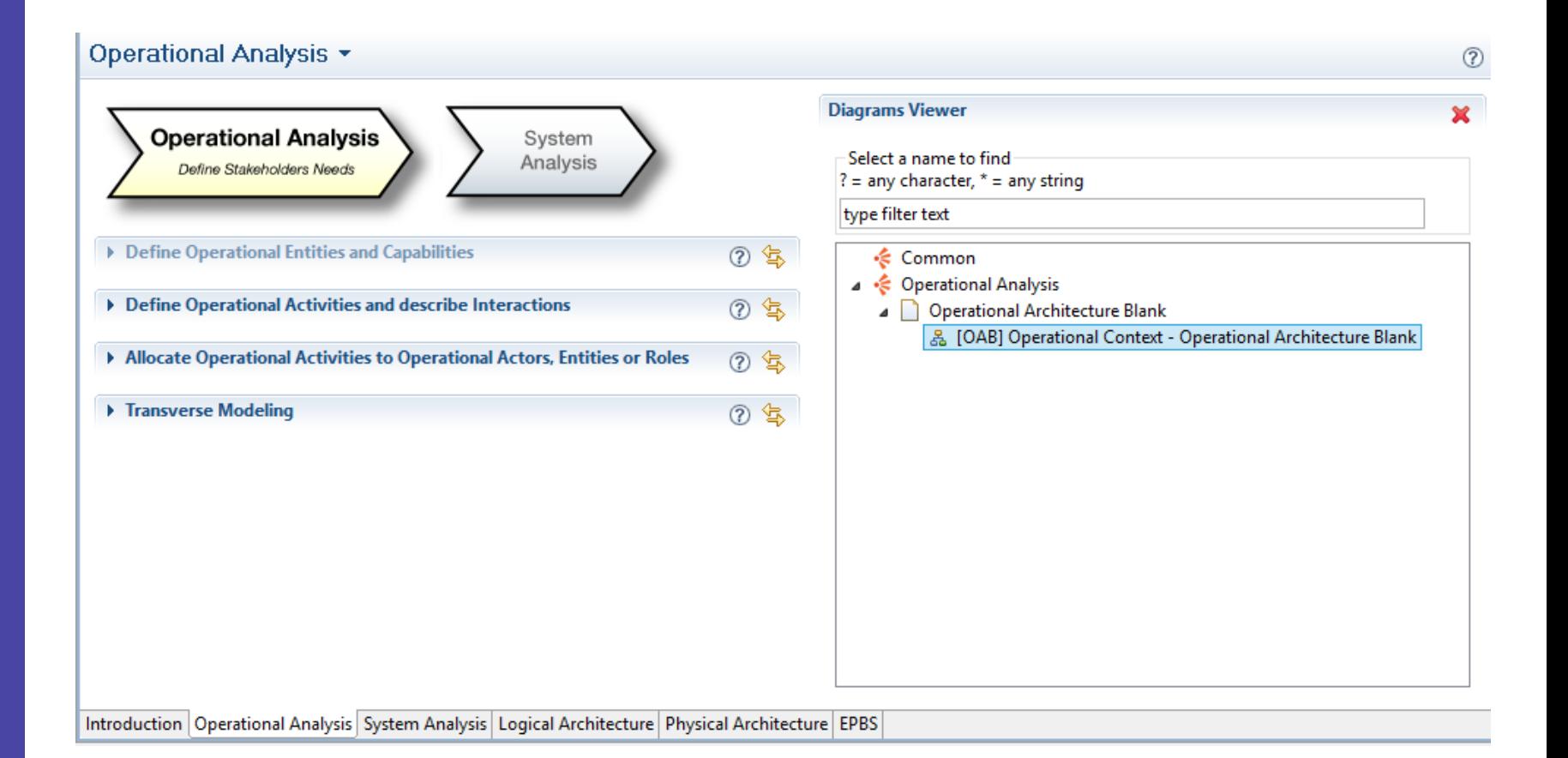

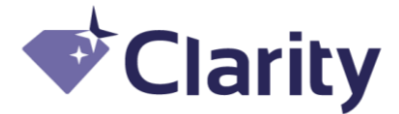

# Analyse Système (SA)

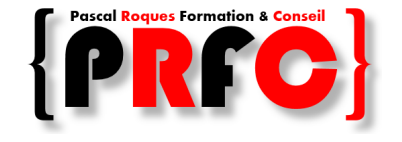

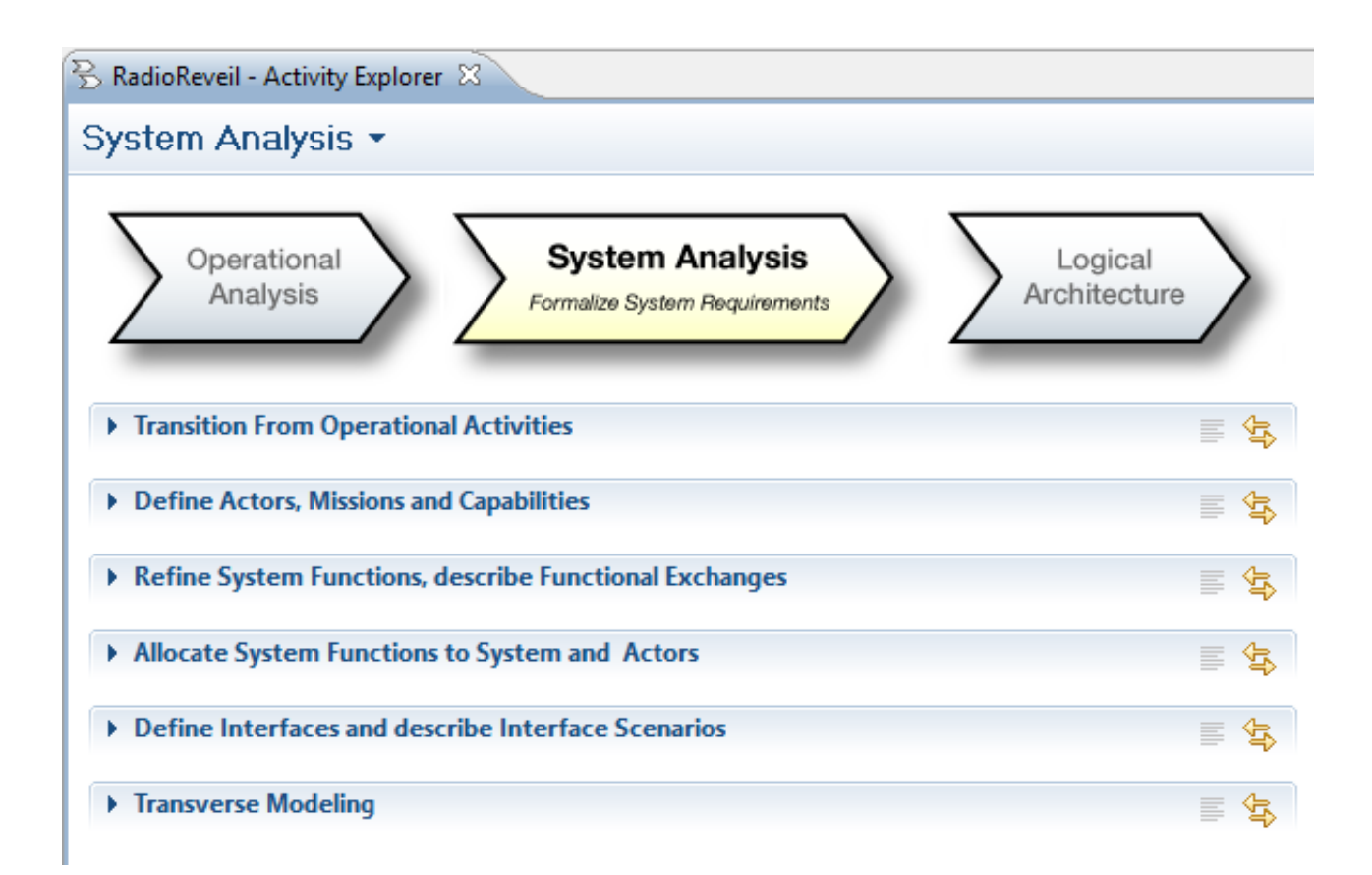

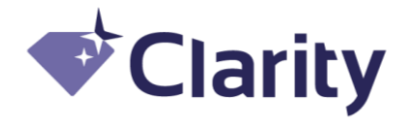

# System Data Flow Blank

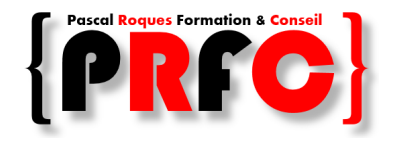

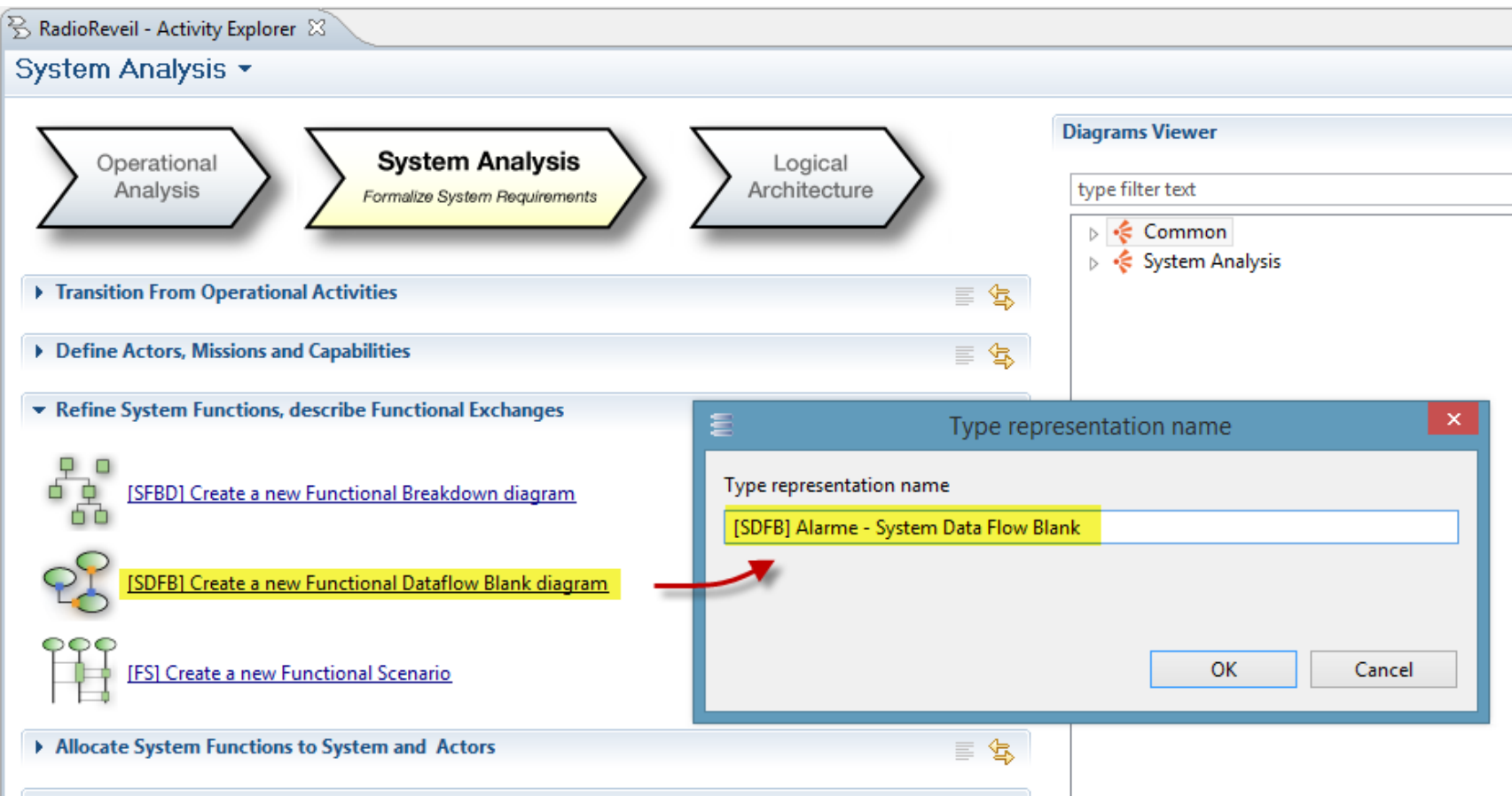

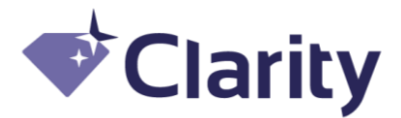

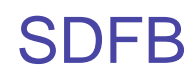

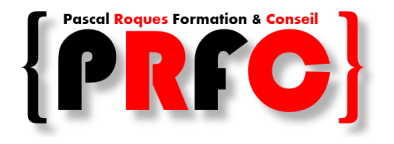

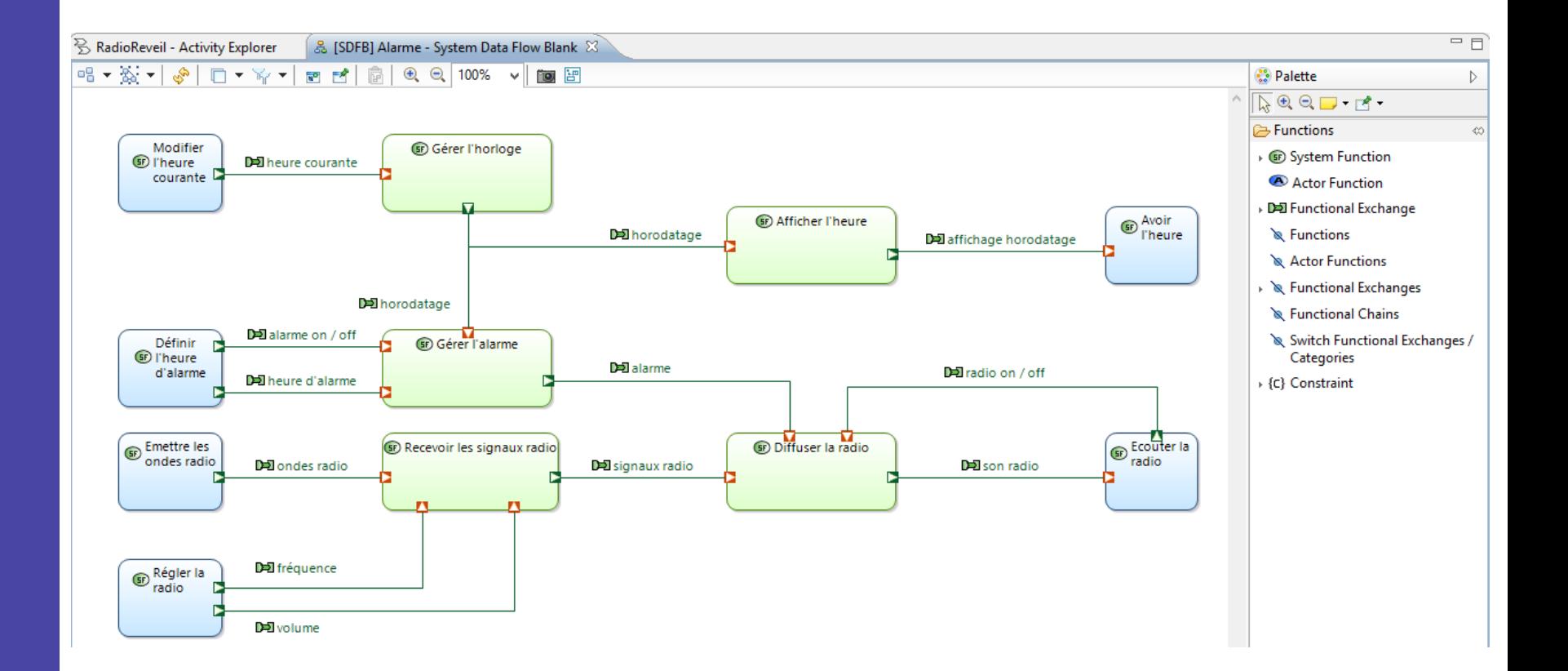

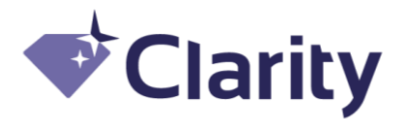

#### System Architecture Blank

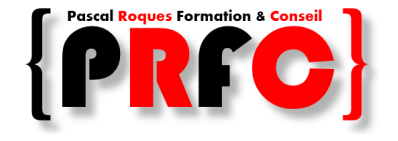

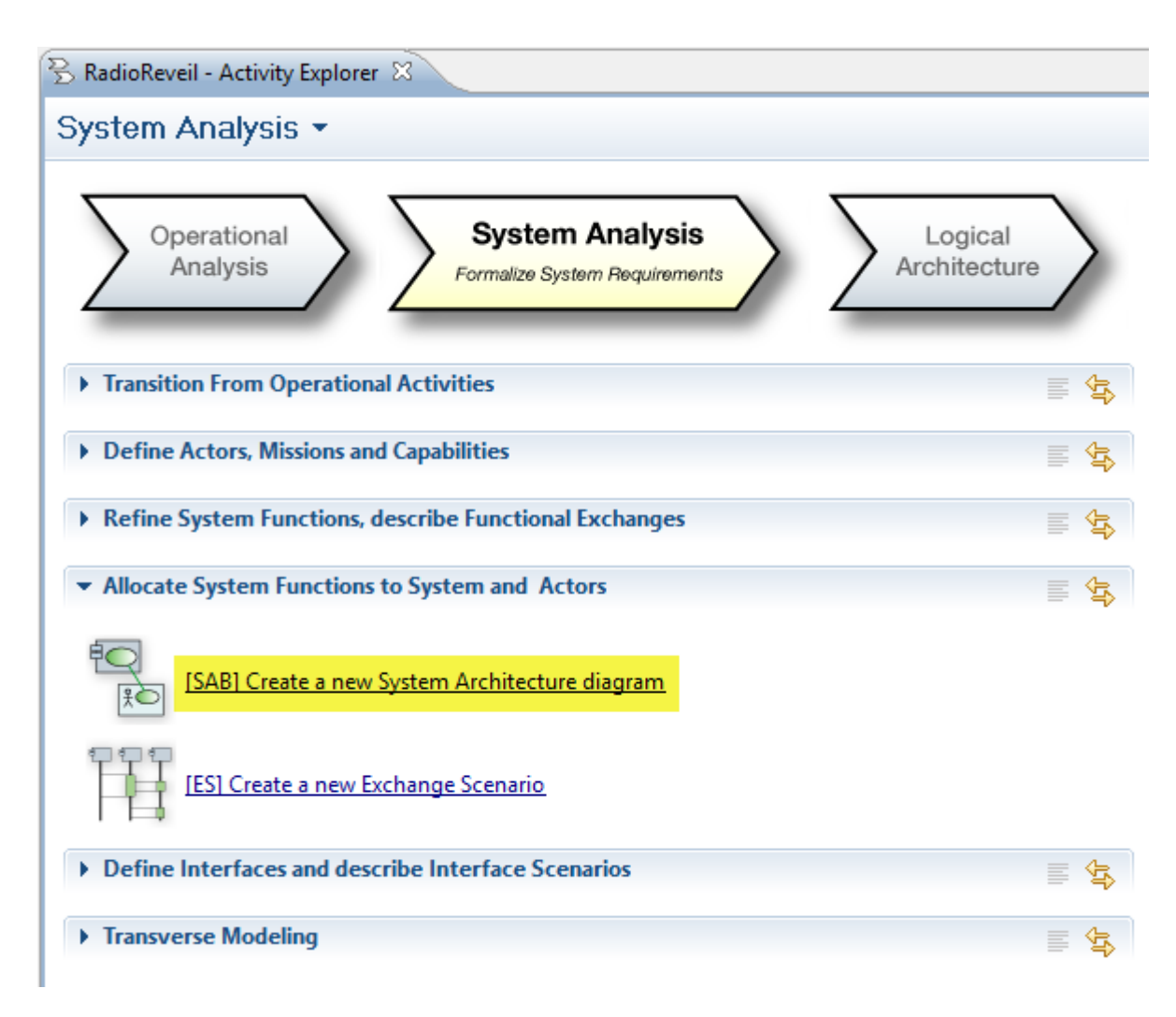

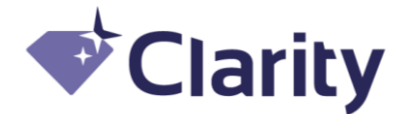

#### SAB : allocation des fonctions

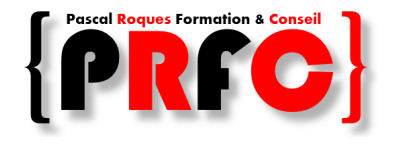

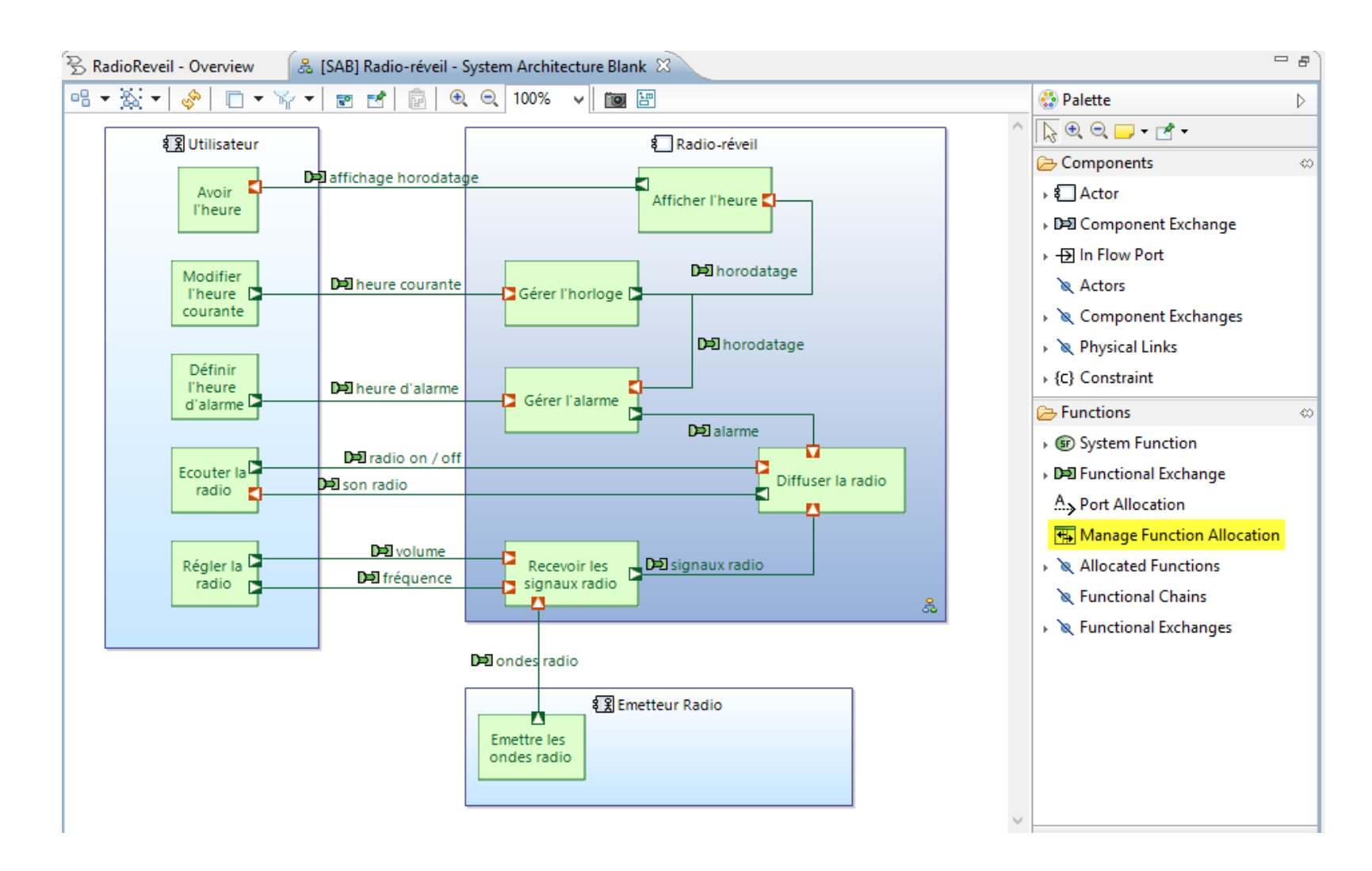

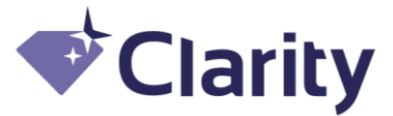

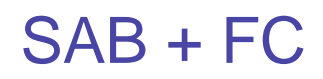

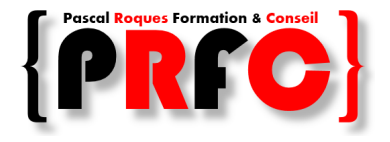

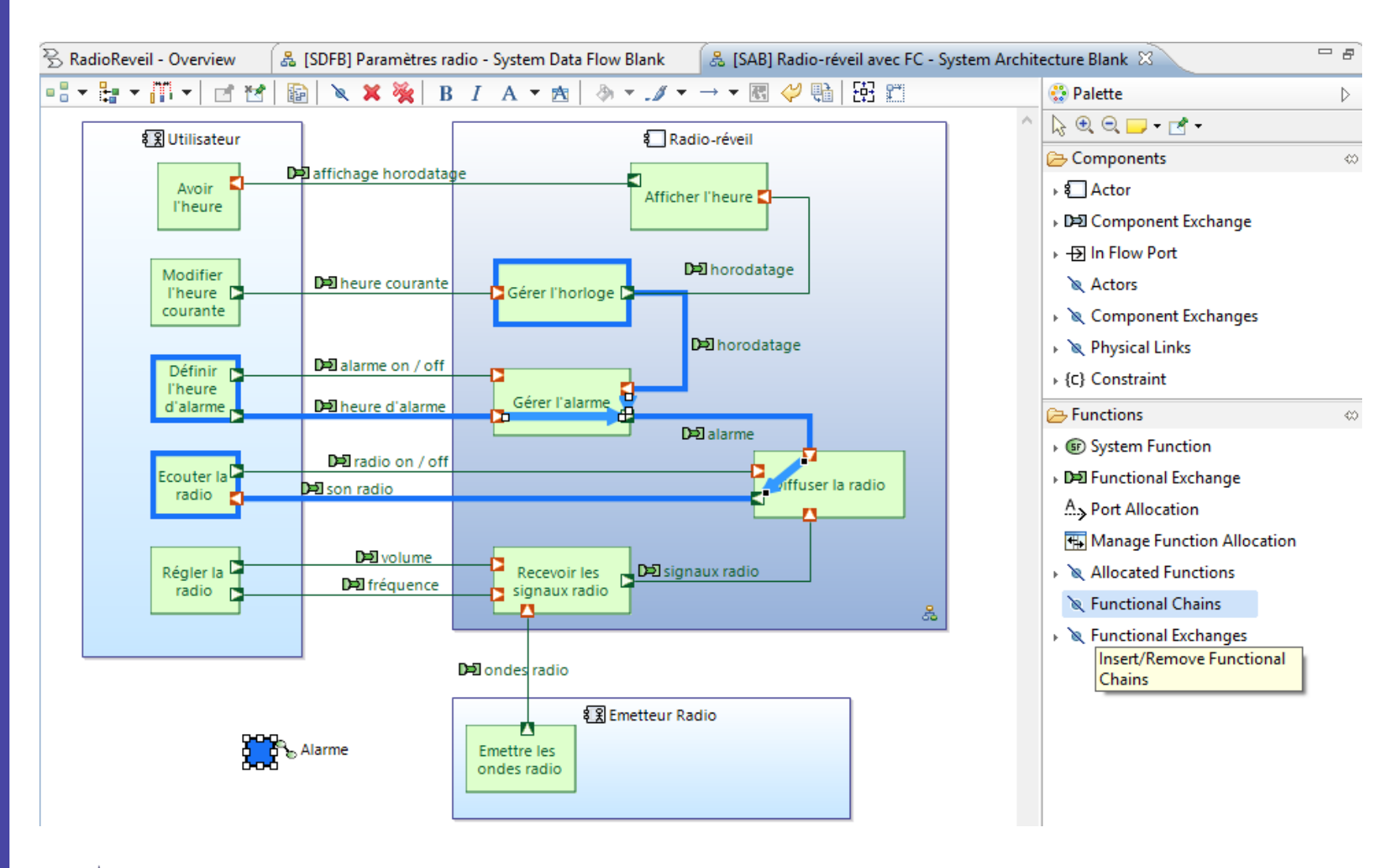

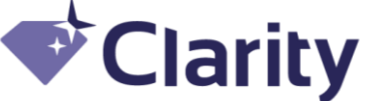

# System Exchange Scenario

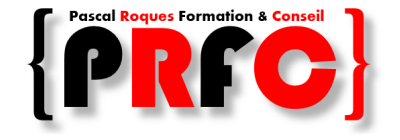

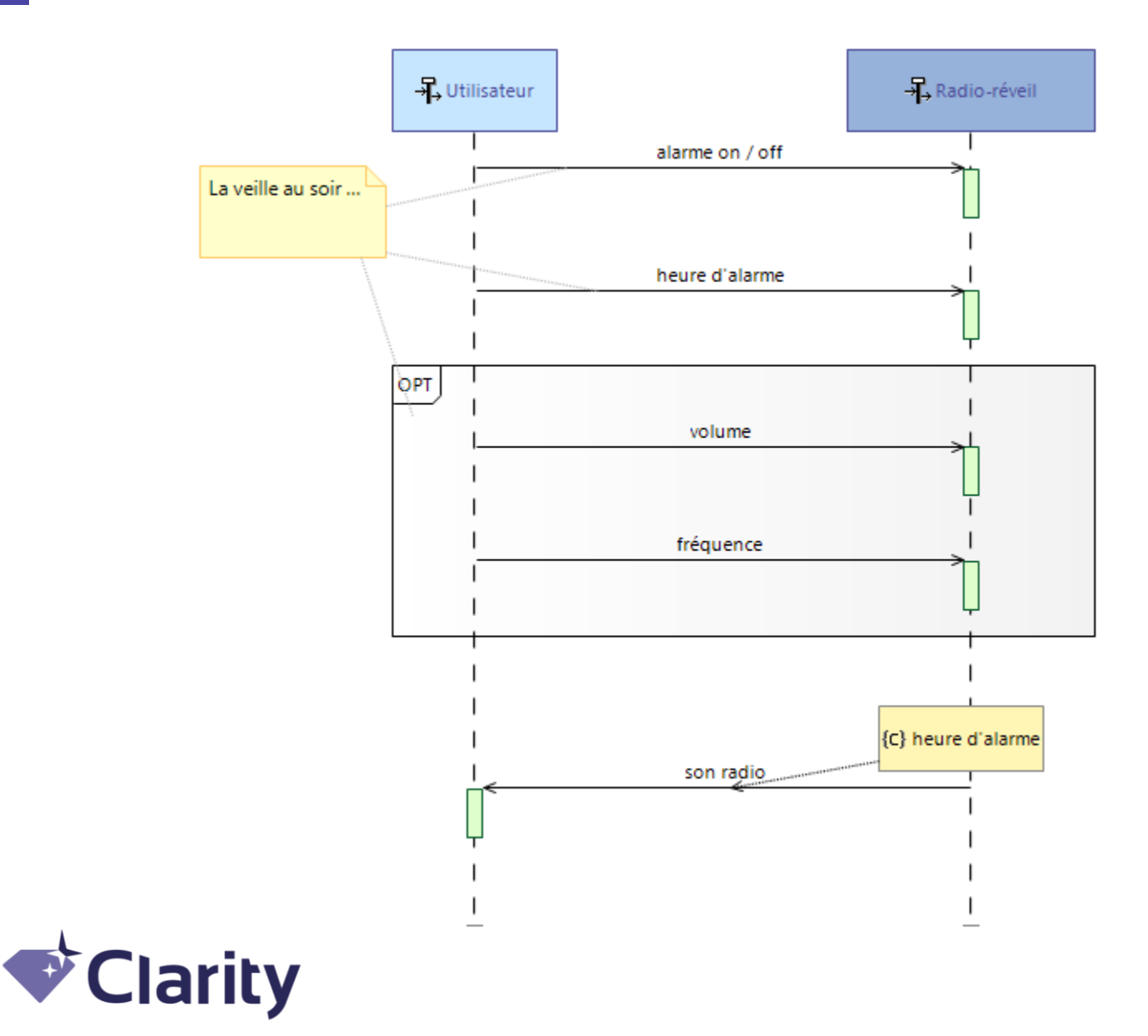

# **SA-OA Matrices**

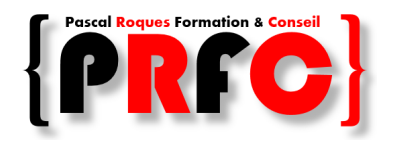

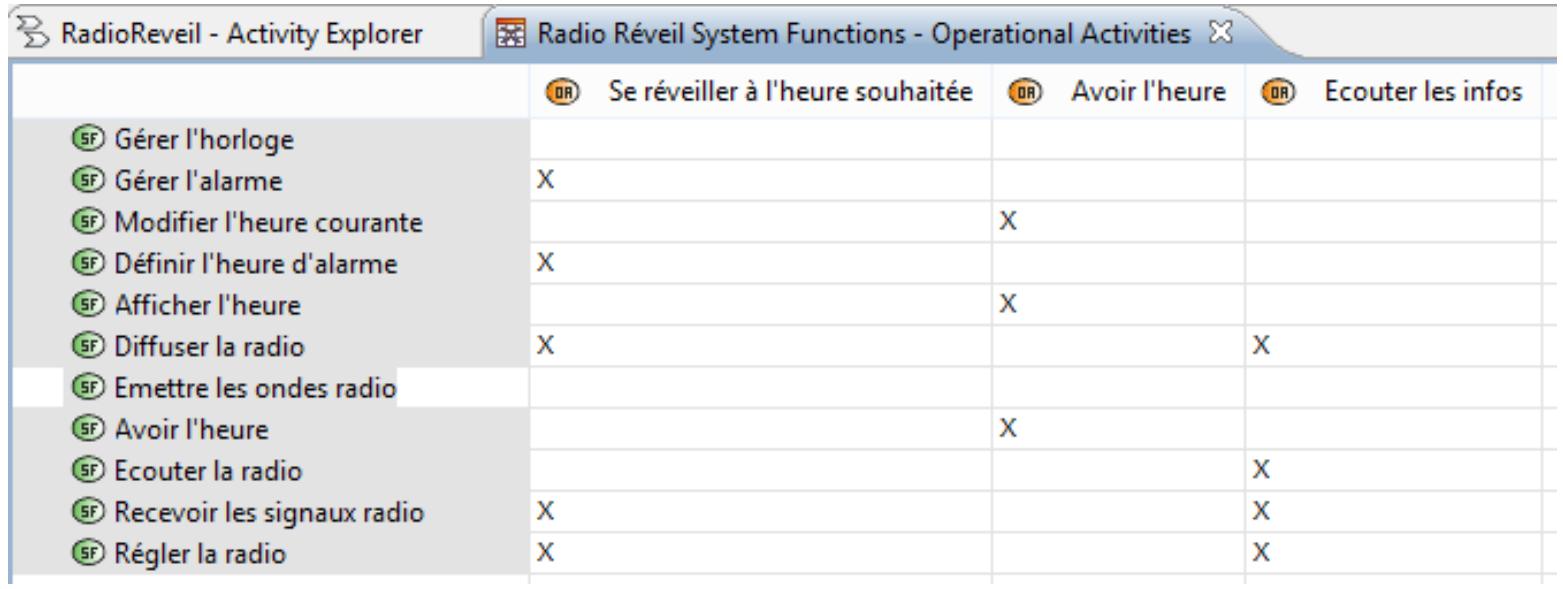

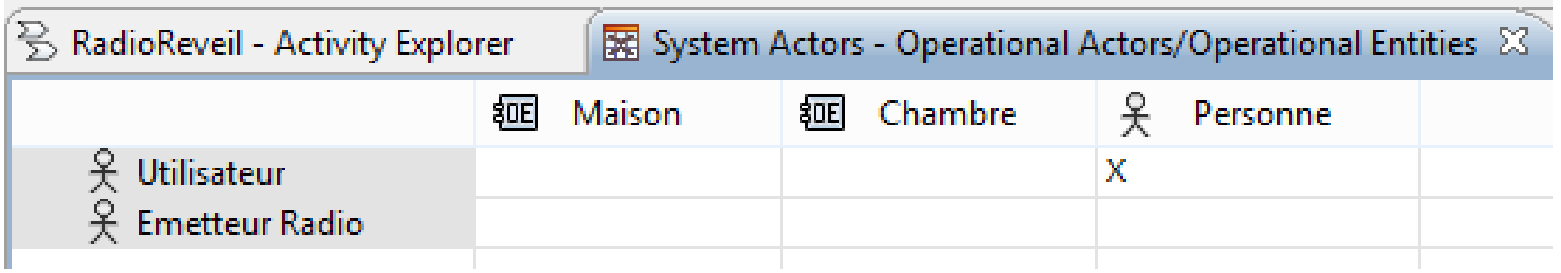

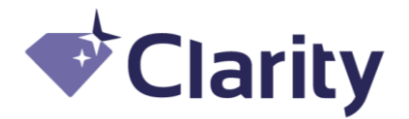

# Class Diagram Blank

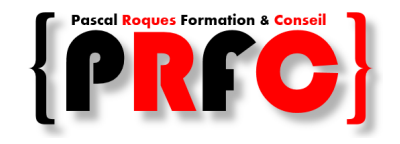

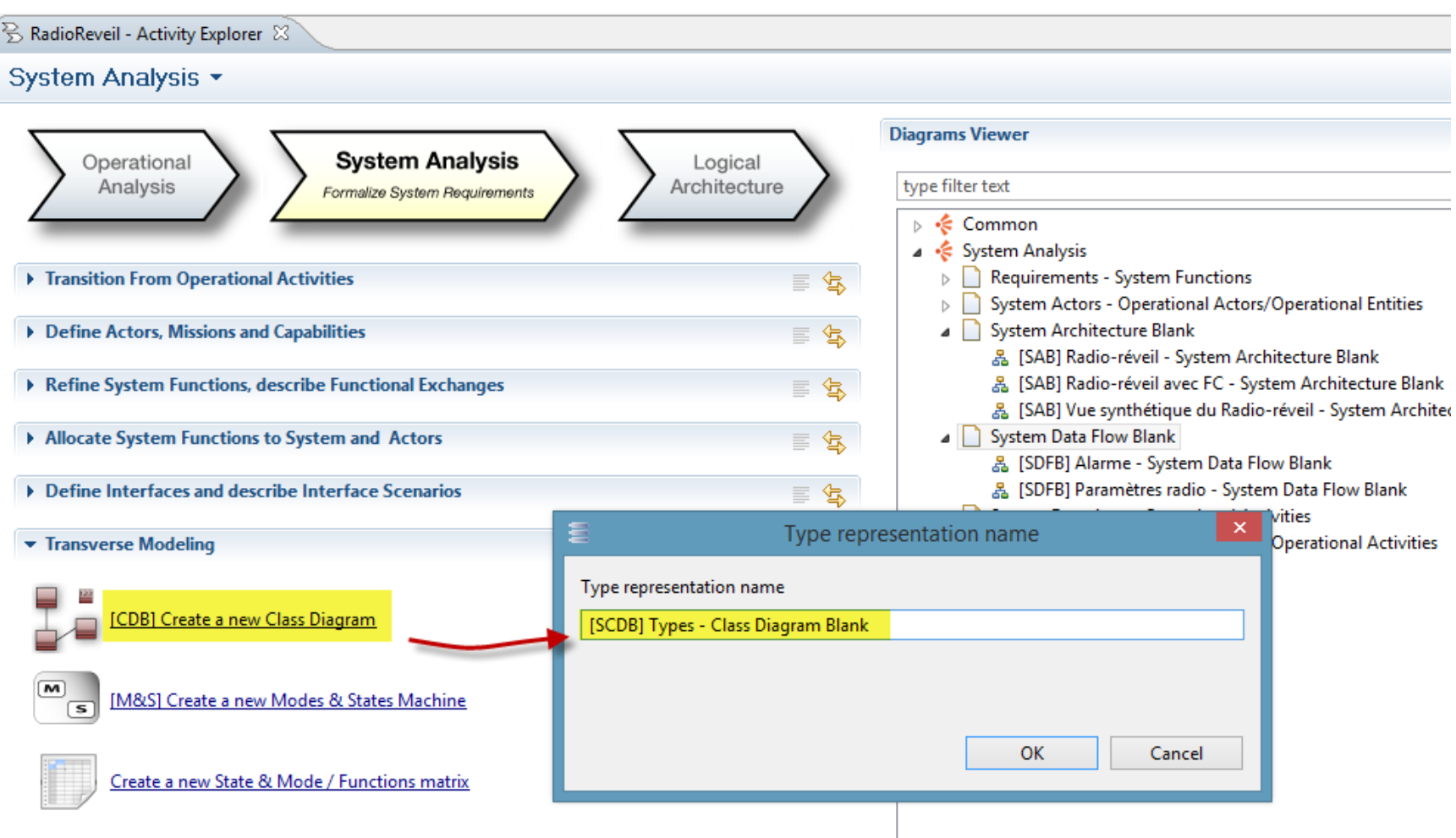

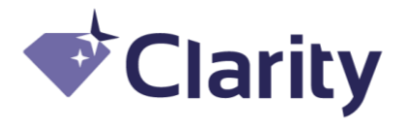

#### SCDB : Exchange Items et Types

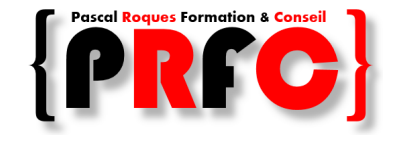

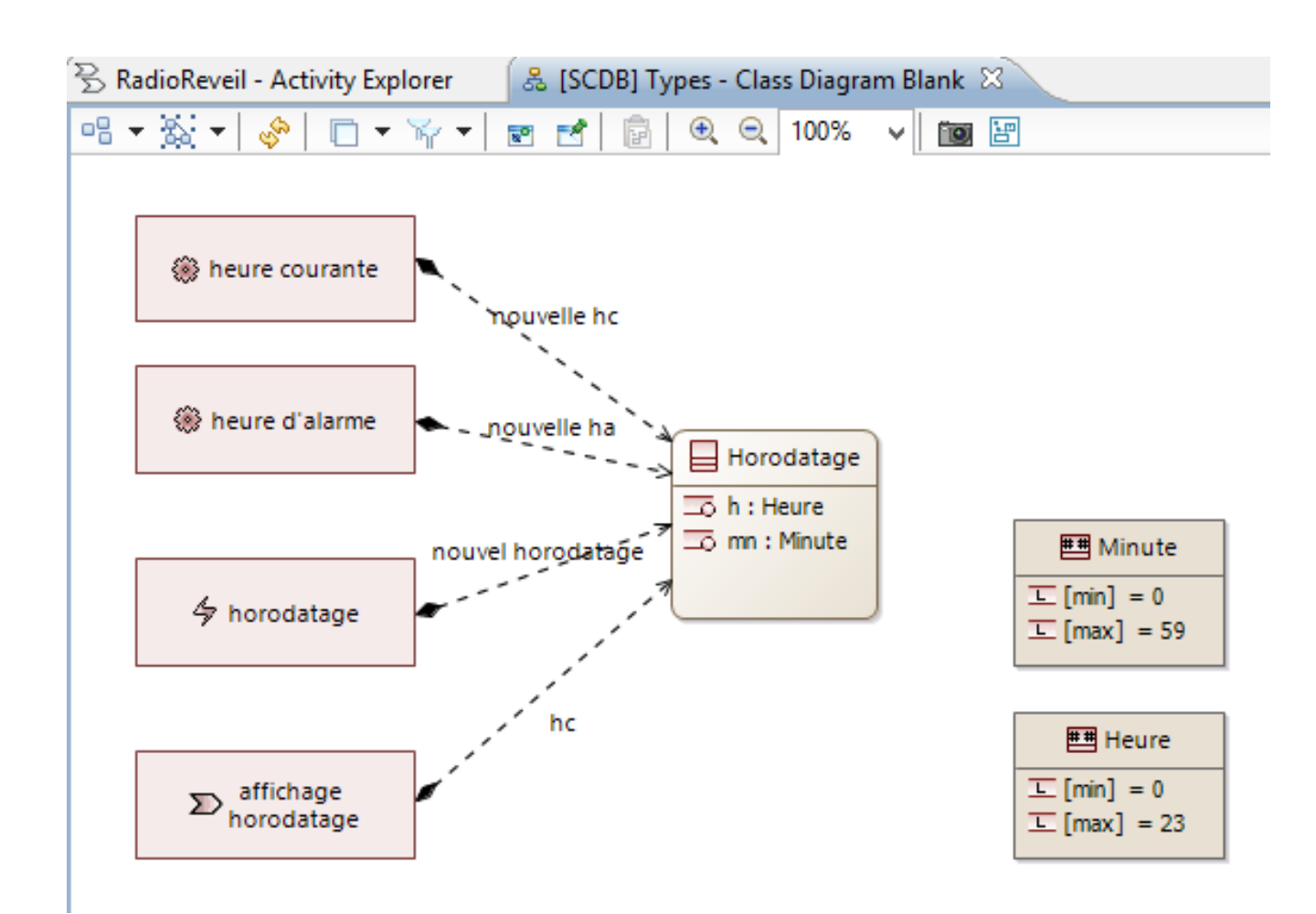

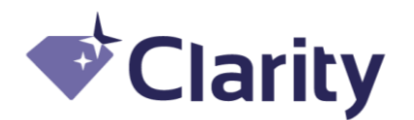

# **SAB** : Exchange Item et FE

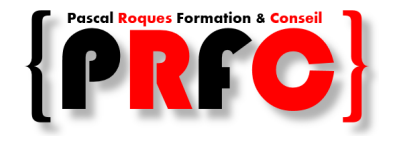

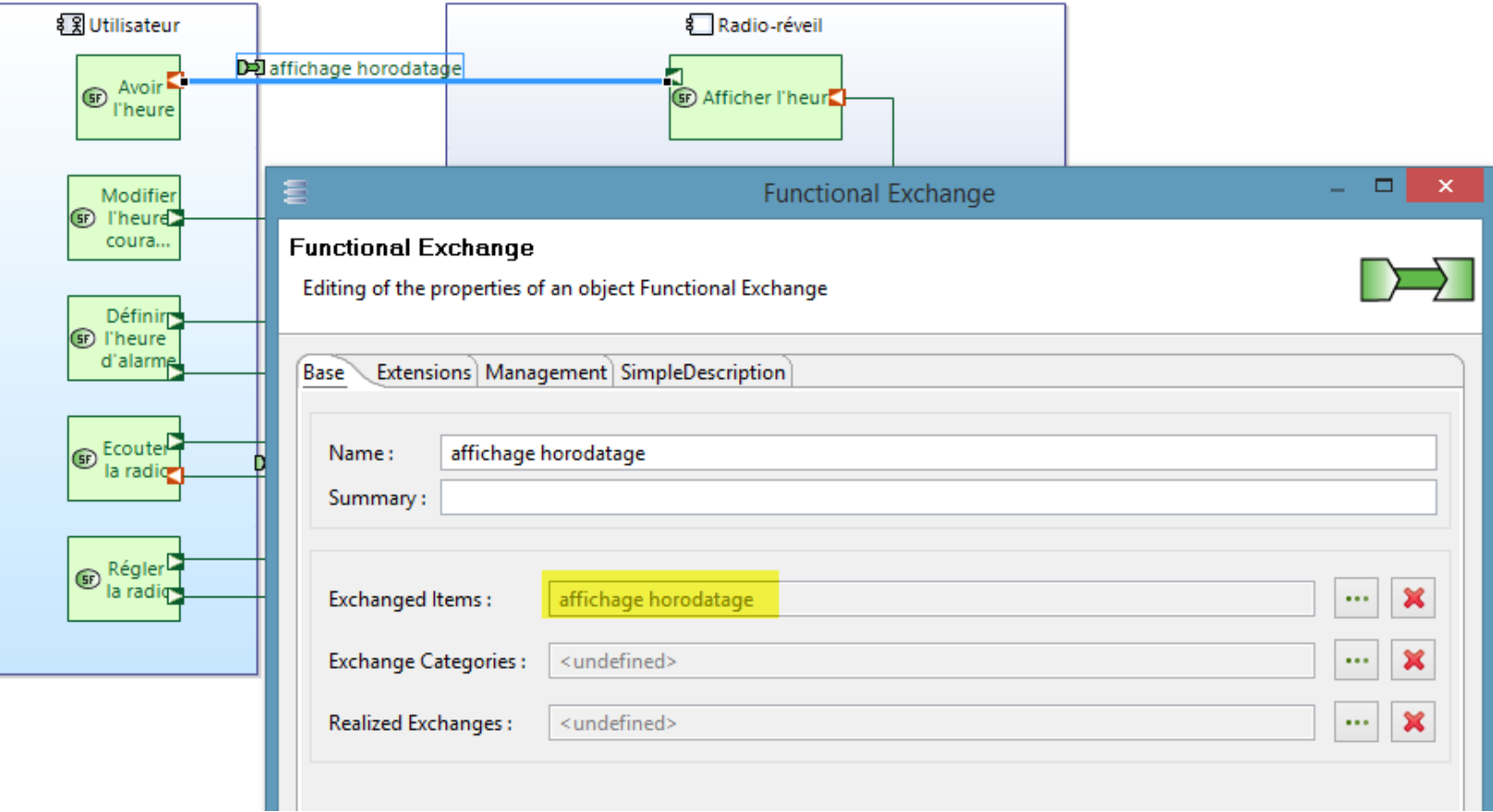

![](_page_16_Picture_3.jpeg)

# Semantic Browser

![](_page_17_Picture_1.jpeg)

![](_page_17_Figure_2.jpeg)

#### DE [Functional Exchange] affichage horodatage

![](_page_17_Picture_37.jpeg)

Ш

![](_page_17_Picture_5.jpeg)

# SAB complété avec les CEs et allocations

![](_page_18_Picture_1.jpeg)

![](_page_18_Figure_2.jpeg)

![](_page_18_Picture_3.jpeg)

#### SAB : combinaison de filtres

![](_page_19_Picture_1.jpeg)

![](_page_19_Figure_2.jpeg)

![](_page_19_Picture_3.jpeg)

# **SA: Modes & States Machine**

![](_page_20_Picture_1.jpeg)

![](_page_20_Figure_2.jpeg)

![](_page_20_Picture_3.jpeg)

# SA : Modes & States Diagram (début)

![](_page_21_Picture_1.jpeg)

![](_page_21_Figure_2.jpeg)

![](_page_21_Picture_3.jpeg)

# **SA: S&M Diagram (fin)**

![](_page_22_Picture_1.jpeg)

![](_page_22_Figure_2.jpeg)

![](_page_22_Picture_3.jpeg)

# SA : Scénario complété

![](_page_23_Picture_1.jpeg)

![](_page_23_Figure_2.jpeg)

![](_page_23_Picture_3.jpeg)

# SA : Matrice S&M / Fonctions

![](_page_24_Picture_1.jpeg)

![](_page_24_Figure_2.jpeg)

![](_page_24_Picture_3.jpeg)

# SA : S&M Matrix

![](_page_25_Picture_1.jpeg)

![](_page_25_Picture_12.jpeg)

![](_page_25_Picture_3.jpeg)

#### Analyse Système : Diagrams Viewer

![](_page_26_Picture_1.jpeg)

![](_page_26_Picture_16.jpeg)

![](_page_26_Picture_17.jpeg)

![](_page_26_Picture_4.jpeg)

# Architecture Logique (LA)

![](_page_27_Picture_1.jpeg)

![](_page_27_Figure_2.jpeg)

![](_page_27_Picture_3.jpeg)

![](_page_28_Picture_1.jpeg)

![](_page_28_Figure_2.jpeg)

![](_page_28_Picture_3.jpeg)

![](_page_29_Picture_1.jpeg)

- ▲ 冊 System Analysis
	- System Functions
		- 으t paramètres radio
		- 4 F Root System Function
			- $\triangleright$   $\bigcirc$  Alarme
			- SED Gérer l'horloge
			- **SED** Gérer l'alarme
			- **SED** Modifier l'heure courante
			- SED Définir l'heure d'alarme
			- **D** GD Afficher l'heure
			- **D** GP Diffuser la radio
			- **SED** Emettre les ondes radio
			- $\triangleright$  (si) Avoir l'heure
			- **D** GP Ecouter la radio
			- $\triangleright$  (s) Recevoir les signaux radio
			- **D** GD Régler la radio
				- 옳 [SDFB] Alarme System Data Flow Blank
				- 옳 [SDFB] Paramètres radio System Data Flow Blank
- ▲ **⊞** Logical Architecture
	- ▲ → Logical Functions
		- 으t paramètres radio
		- △ ① Root Logical Function
			- $\triangleright$   $\bigcirc$ <sub>D</sub> Alarme
			- **D** Gérer l'horloge
			- **D** Gérer l'alarme
			- **CED** Modifier l'heure courante Ы
			- **CD** Définir l'heure d'alarme Ы
			- **CD** Afficher l'heure Ь
			- **CE**) Diffuser la radio Þ.
			- (iii) Emettre les ondes radio Ы
			- **CE** Avoir l'heure Ы
			- **D** Ecouter la radio
			- $\triangleright$  (c) Recevoir les signaux radio
			- $\triangleright$  (c) Régler la radio

![](_page_29_Picture_36.jpeg)

![](_page_30_Picture_1.jpeg)

![](_page_30_Figure_2.jpeg)

![](_page_30_Picture_3.jpeg)

![](_page_31_Picture_1.jpeg)

- ⊿ **⊞** System Analysis
	- **D** System Functions
	- $\triangleright$   $\blacktriangleright$  System Requirements
	- $\triangleright \implies$  Capabilities
	- D Interfaces
	- $\triangleright$   $\triangleright$  Data
	- $4 \times 5$  System Context
		- $\triangleright$  Dell air
		- ⊳ D<D IHM Radio-réveil
		- **D-2** sorties radio-réveil
	- **> ३वा Radio-réveil**
	- $\triangle$   $\triangle$  Actors
		- $\triangleright$   $\in$  Utilisateur
		- $\triangleright$   $\frac{6}{5}$  Emetteur Radio
		- 户 Missions

![](_page_31_Picture_17.jpeg)

- ▲ **曲 Logical Architecture** 
	- $\triangleright$   $\triangleright$  Logical Functions
		- **B** Capabilities
		- **B** Interfaces
		- d Data
	- ▲ Å몲 Logical Context
		- ⊳ D=21 air
		- ⊳ D= IHM Radio-réveil
		- **DE sorties radio-réveil**
		- 8日 Logical System
	- ⊿ **C** Logical Actors
		- **>** 细 Utilisateur
		- ▷ & B Emetteur Radio

![](_page_31_Picture_31.jpeg)

# LFBD : Décomposition des Fonct. Logiques

![](_page_32_Picture_1.jpeg)

![](_page_32_Figure_2.jpeg)

![](_page_32_Picture_3.jpeg)

# LFBD : Décomposition des Fonct. Logiques

![](_page_33_Picture_1.jpeg)

![](_page_33_Figure_2.jpeg)

![](_page_33_Picture_3.jpeg)

# LDFB : Data Flow au niveau Logique

![](_page_34_Picture_1.jpeg)

![](_page_34_Figure_2.jpeg)

![](_page_34_Picture_3.jpeg)

#### LDFB : après modification

![](_page_35_Picture_1.jpeg)

![](_page_35_Figure_2.jpeg)

# **LFCD : FC corrigée**

![](_page_36_Picture_1.jpeg)

![](_page_36_Figure_2.jpeg)

![](_page_36_Picture_3.jpeg)

#### LDFB : FC valide après correction

![](_page_37_Picture_1.jpeg)

![](_page_37_Figure_2.jpeg)

![](_page_37_Picture_3.jpeg)

#### LAB : Allocation des Fonctions

![](_page_38_Picture_1.jpeg)

![](_page_38_Figure_2.jpeg)

![](_page_38_Picture_3.jpeg)

#### **LAB: CE internes entre LCs**

![](_page_39_Picture_1.jpeg)

![](_page_39_Figure_2.jpeg)

![](_page_39_Picture_3.jpeg)

#### **LAB simplifié**

![](_page_40_Picture_1.jpeg)

![](_page_40_Figure_2.jpeg)

![](_page_40_Picture_3.jpeg)

Emettre les ondes radio

# Scénario de niveau LA par transition du SA

![](_page_41_Picture_1.jpeg)

![](_page_41_Picture_12.jpeg)

![](_page_41_Picture_3.jpeg)

# Scénario de niveau LA par transition du SA

- $\Box$   $\Box$  System Analysis
	- ▷ <sup>2</sup> System Functions
	- > E System Requirements
	- $\triangle$  Capabilities
		- △ C Déclencher une alarme
			- ⊿ H= [SES] Alarme Exchange Scenario
				- > {C} heure d'alarme
					- 昇, Utilisateur
					- <sub>凡</sub> Radio-réveil
					- $\overrightarrow{a}$  alarme on / off
					- $\overrightarrow{a}$  heure d'alarme
					- $\overrightarrow{c}$  volume
					- : fréquence
					- $\overrightarrow{a}$  son radio
					- ♦ [State Fragment]
					- ♦ [State Fragment]
					- 图 [SES] Alarme Exchange Scenario
	- D **E**> Interfaces

**Clarity** 

![](_page_42_Picture_20.jpeg)

![](_page_42_Picture_21.jpeg)

# LES initialisé à partir du SES

![](_page_43_Picture_1.jpeg)

![](_page_43_Figure_2.jpeg)

![](_page_43_Picture_3.jpeg)

![](_page_44_Picture_0.jpeg)

![](_page_44_Picture_1.jpeg)

![](_page_44_Figure_2.jpeg)

![](_page_45_Picture_0.jpeg)

![](_page_45_Picture_1.jpeg)